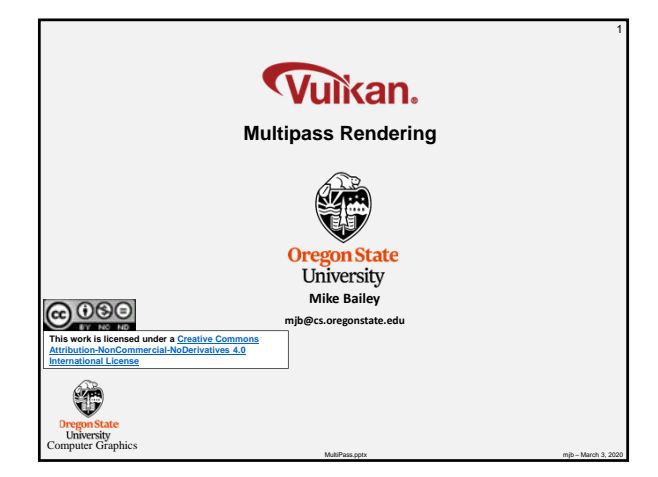

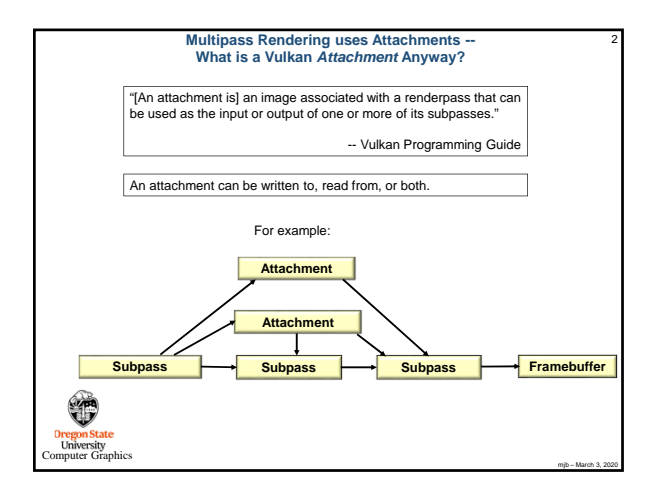

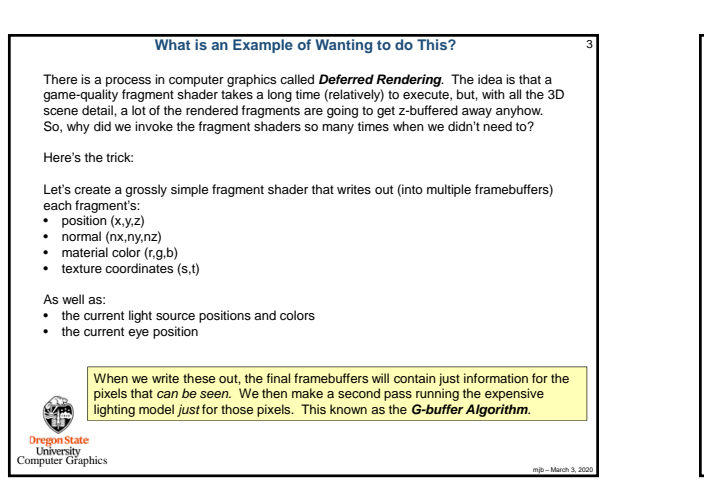

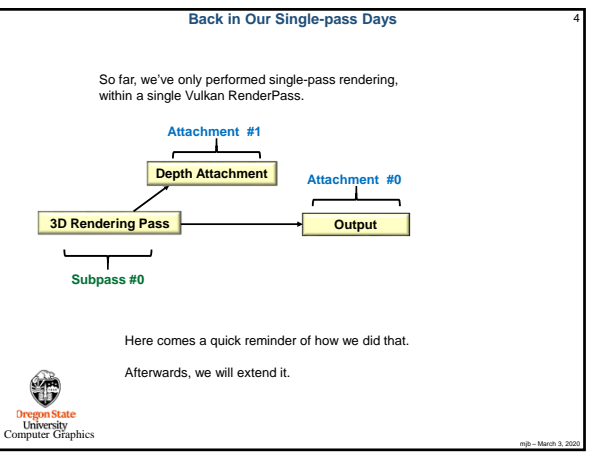

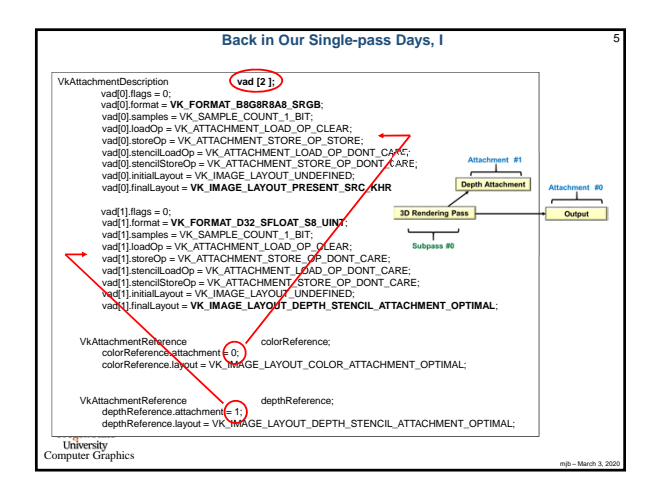

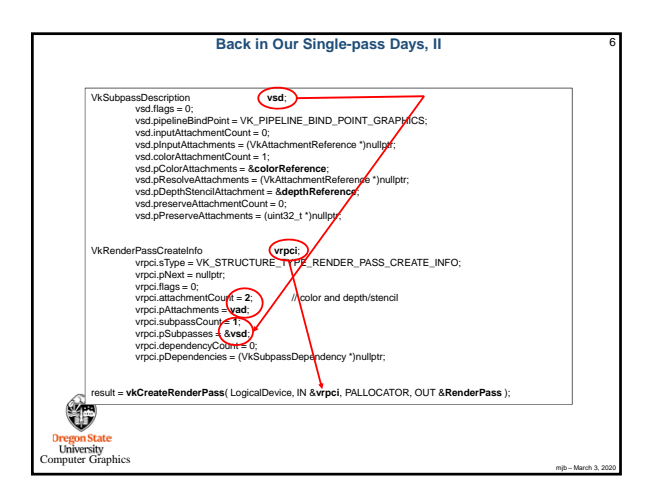

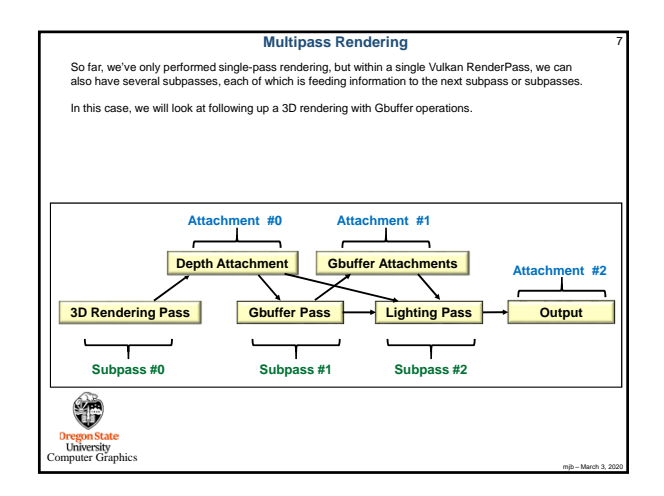

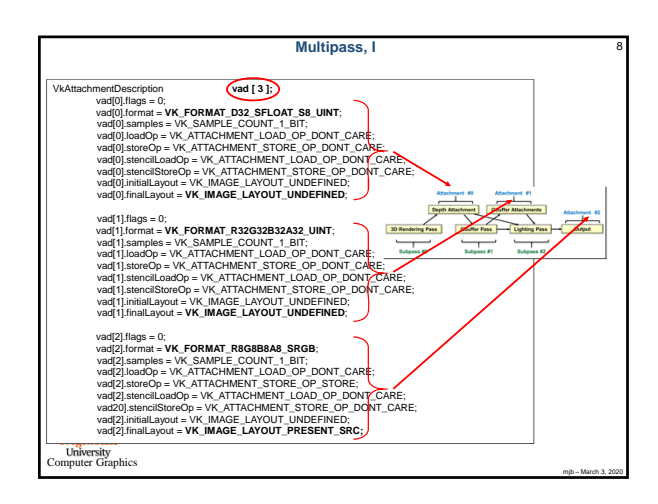

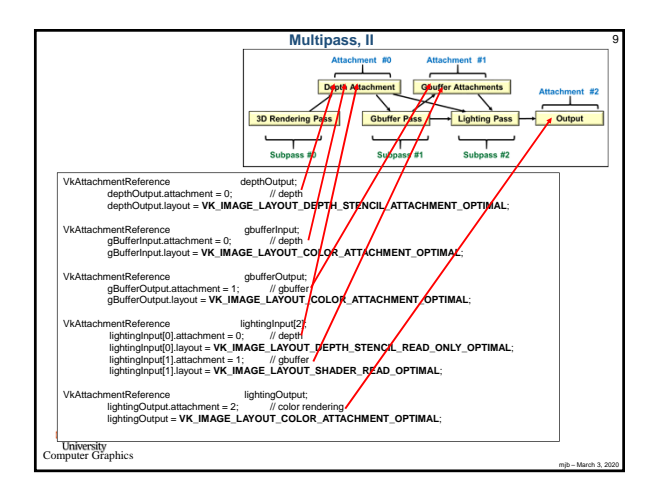

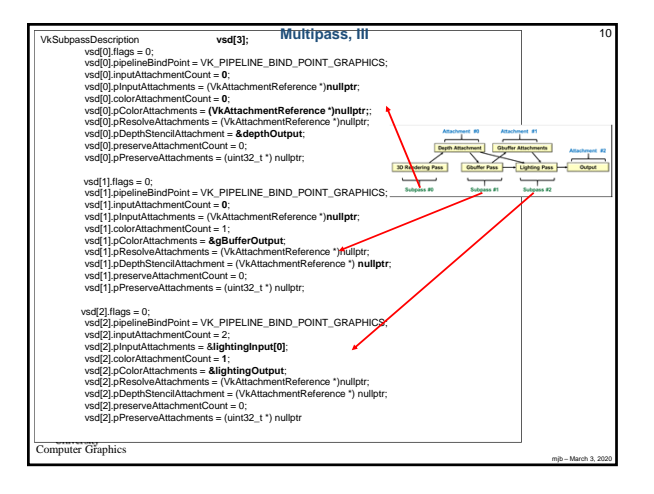

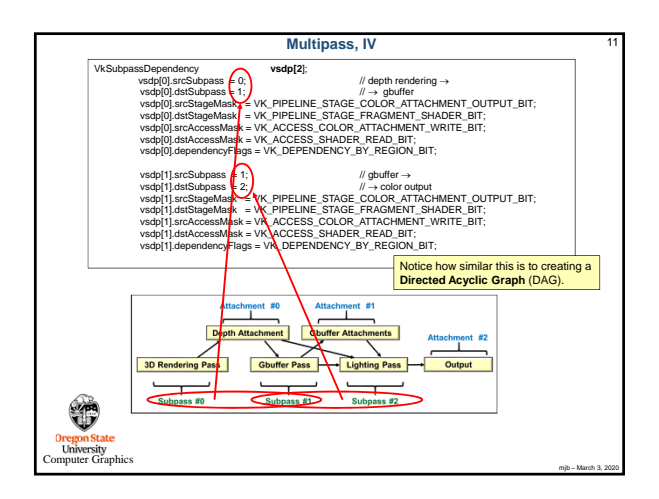

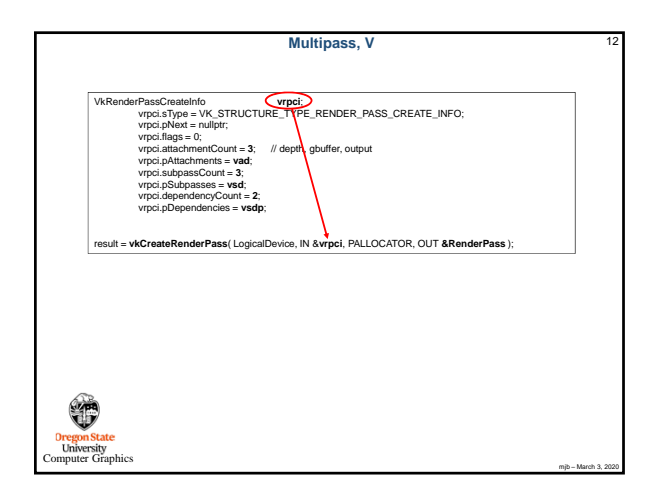

## **Multipass, VI**13 **vkCmdBeginRenderPass**( CommandBuffers[nextImageIndex], IN &vrpbi, IN VK\_SUBPASS\_CONTENTS\_INLINE ); *// subpass #0 is automatically started here* vkCmdBindPipeline( CommandBufflesfinestimageIndsat, VK, PIPELINE, BIND, POINT, GRAPHICS, GraphicsPipeline );<br>wCmdBindDescriptorSets( CommandBufflesfinextImageIndsat, VK, PIPELINE, BIND, POINT\_GRAPHICS,<br>vkCmdBindVeter&Buff . . .<br>v**kCmdNextSubpass**(CommandBuffers[nextImageIndex], VK\_SUBPASS\_CONTENTS\_INLINE );<br>// *subpass* #1 *is started here* . . . **vkCmdNextSubpass**(CommandBuffers[nextImageIndex], VK\_SUBPASS\_CONTENTS\_INLINE ); *// subpass #2 is started here* . . . **vkCmdEndRenderPass**( CommandBuffers[nextImageIndex] ); attachment #1 Attachment #0 Depth Attachment  $nts$  $\begin{array}{c}\n\text{chment} \text{ } \text{#2} \\
\hline\n\end{array}$ Attac 3D Rendering Pass Gbuffer Pass Lighting Pass Cutput  $\bigoplus$ Subpass #0  $\blacksquare$  $\begin{array}{c}\n\hline\n\end{array}$  Subpass #1  $\frac{1}{\text{Subpass #2}}$ **Oregon State**<br>
University<br>
computer Graphics mjb – March 3, 2020